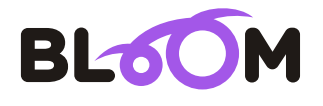

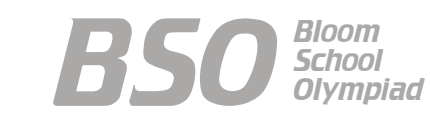

 $\cup$  $\overline{\phantom{0}}$  $\blacktriangleleft$  $\mathcal{S}$ S<br>301

# Bloom Computer Olympiad Sample Paper

#### **Maximum Time : 60 Minutes Maximum Marks : 35**

## **INSTRUCTIONS**

- 1. There are 35 Multiple Choice Questions in this paper.
- 2. Each question has Four Options out of which **ONLY ONE** is correct.
- All questions are compulsory. 3.
- 4. There is no negative marking.
- 5. No electric device capable of storing and displaying visual information such as calculator and mobile is allowed during the course of the exam.

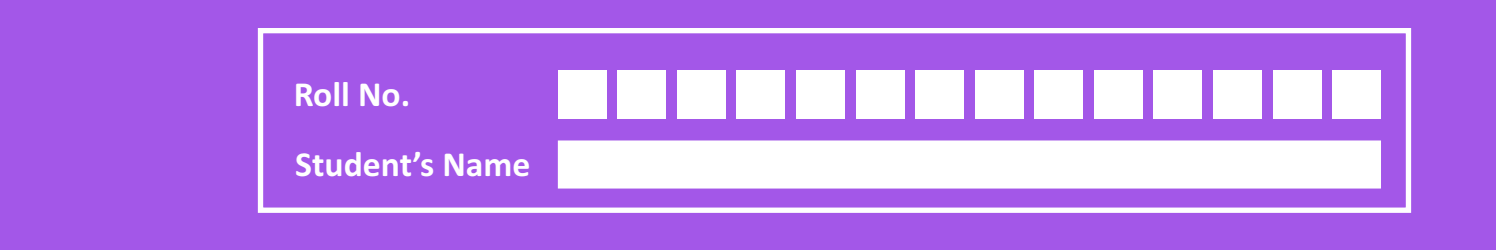

- *1.* Which one of the following is not a characteristic of a computer?
	- (a) It gives output (b) It is accurate
	-
- 
- (c) It can imagine (d) It has a high speed
- *2.* Arrange the following machines in a largest to smallest order, regarding the amount of space they take on a table.

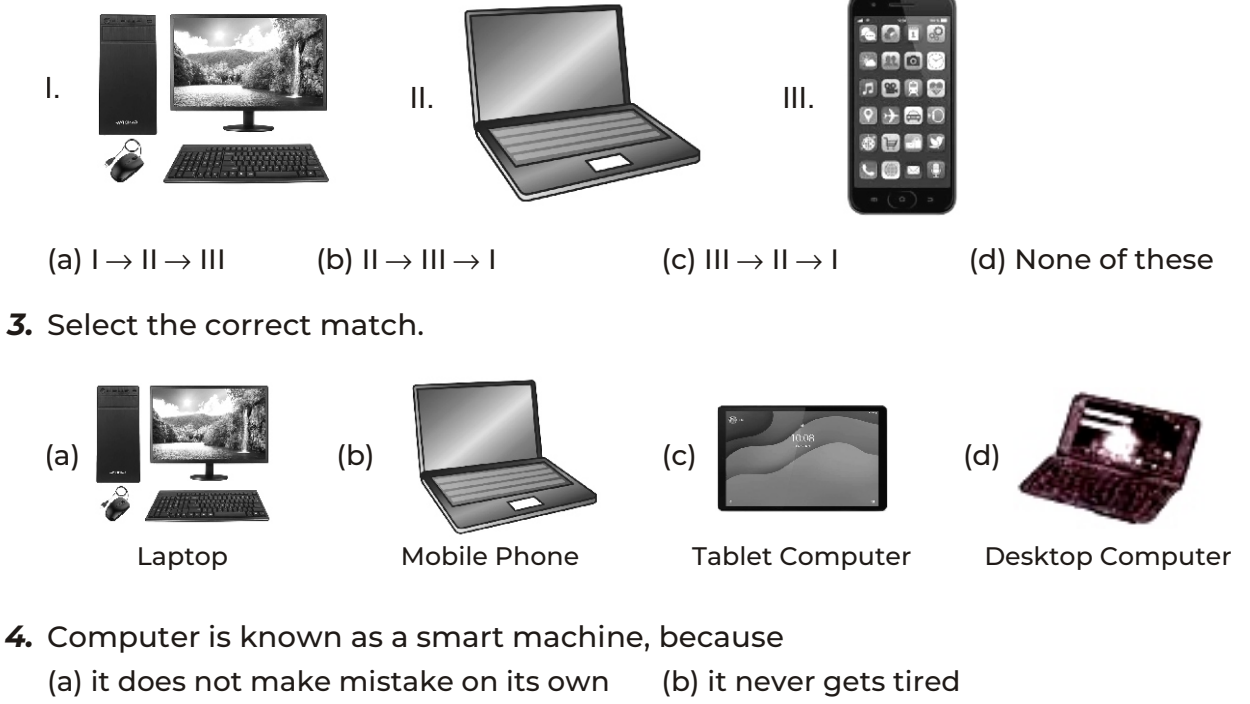

- (c) it works very fast (d) AII of these
- 
- *5.* Which of the following parts of computer is used to watch movies?

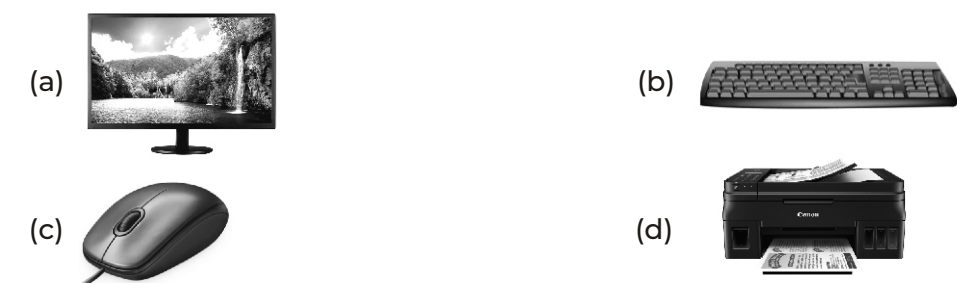

*6.* The parts of computers are connected to the computer with the help of wires. Which of the following parts of computer can be connected wirelessly?

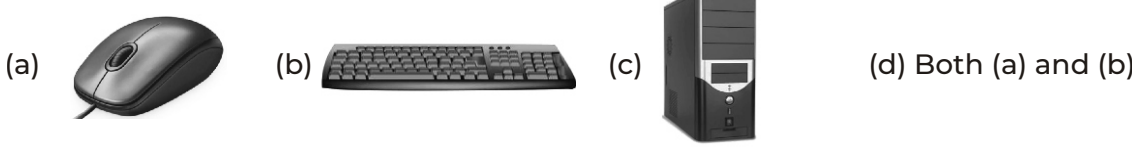

*7.* Select the incorrect match.

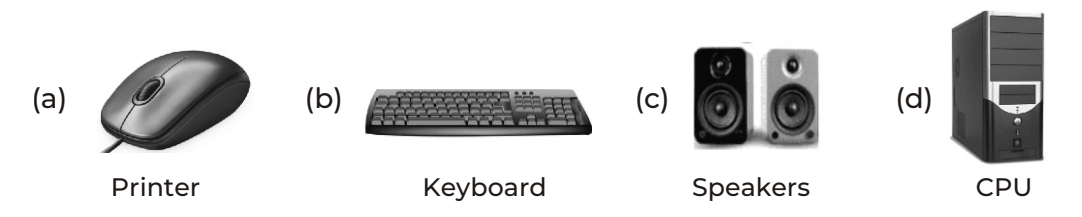

**8.** The given device is called .................. It is used to enter ............... into the computer.

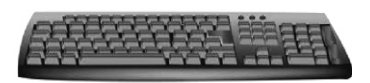

- (a) mouse, letters and symbols (b) keyboard, letters and symbols (c) printer, photos (d) speakers, phones *9.* Which of the following tasks of a TV can be performed by computer? (a) Playing movies (b) Playing music (c) Managing volume (d) All of these *10.* Select the incorrect statement. (a) Songs can be played using computer. (b) A computer can be used to solve sums. (c) We use pencil and paper to draw in computer. (d) We can play games on a computer. *11.* In hospitals, computers are used to (a) store data about patients (b) to sell tickets (c) to record TV shows (d) to monitor flight timings
- *12.* Which of the following games can be played on a computer? (a) Racing (b) Cricket (c) Basketball (d) All of these
- *13.* Which of the following is done on computer for fun? (a) Solving sums (b) Selling tickets (c) Playing games (d) Both (a) and (b) *14.* To type on a computer screen, we need a
- (a) pencil (b) pen (c) printer (d) keyboard
- *15.* The buttons present on a keyboard, are called (a) wheels (b) keys (c) scrolls (d) printers
- *16.* Words and sentences are typed using ....................... keys. (a) Number (b) Special
	- (c) Alphabet (d) Control

#### *17.* Which of the following is not an alphabet key?

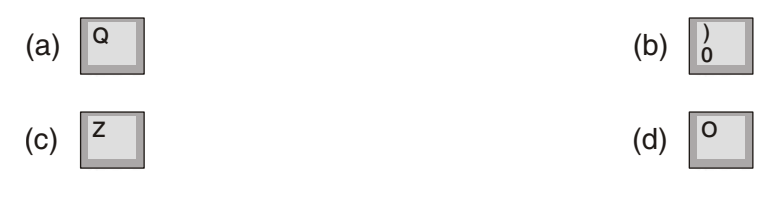

*18.* Whatever is typed on keyboard, can be seen on

- (a) Mouse B) CPU (c) Speaker (d) Monitor
- *19.* A computer mouse is used for
	- (a) drawing pictures (b) playing games
	- (c) selecting items (d) All of these
- *20.* Clicking means to
	- (a) press and release the left mouse button.
	- (b) move the scroll wheel.
	- (c) move the mouse left and right.
	- (d) scroll the right mouse button twice.
- *21.* With which part of computer the tail of mouse is attached?

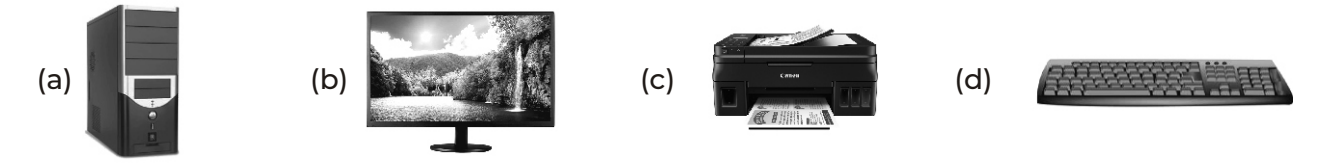

- *22.* A mouse has a wheel in the centre which is called a ................ wheel. (a) Track (b) Touch (c) Scroll (d) Roll
- *23.* The first step to start a computer is to
	- (a) switch on the main power button.
	- (b) press the power button on UPS.
	- (c) press the power button on CPU.
	- (d) switch on the monitor.
- *24.* Once the computer is on, a screen is displayed, which is called
	- (a) Window (b) Desktop (c) Menu (d) Wallpaper
- *25.* After switching on the CPU, which part of computer is powered on?

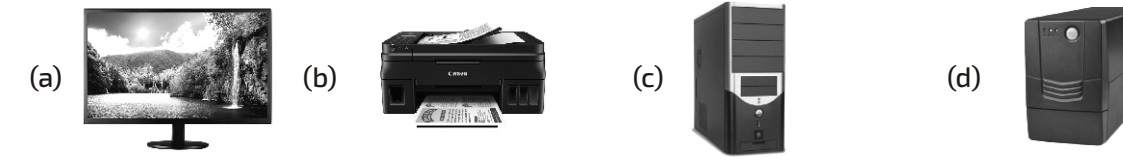

*26.* With the help of which device of computer, the shutdown option is selected in start menu?

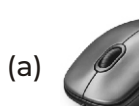

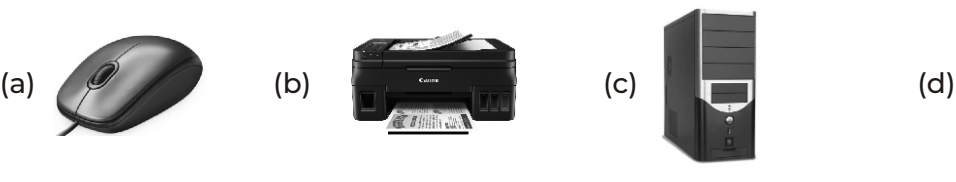

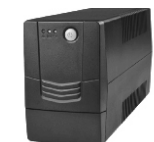

*27.* Which one of the following tools is used to draw a line in MS Paint application?

- (a)  $\setminus$  (b)  $\setminus$  (c)  $\setminus$  (c)  $\setminus$  (d)
- *28.* What is the use of the application MS Paint?
	- (a) To write the letters (b) To draw pictures
	- (c) For mathematical calculations (d) All of these
- 
- *29.* What is the name of the tool given in the picture below?

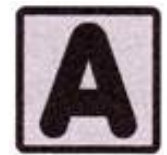

- 
- 
- *30.* Identify the image given below.

(a) Free form select tool (b) Rectangular select tool (c) Text tool (d) All of these

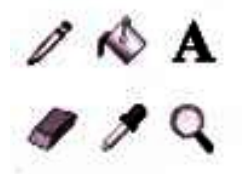

(a) Menus (b) Color palettes (c) Tools (d) Shapes

*31.* What is the use of the given tool?

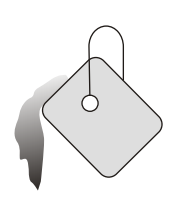

- (a) It is used to fill the picture with color (b) It is used to erase your drawing
- (c) It is used to draw shapes (d) AII of these
- 

*32.* Identify the given device.

-You can carry it wherever you go, as they are small in size and can fit in your pockets.

- It has a touchscreen as its display screen.

- (a) Laptop (b) Desktop computer
- (c) Smartphones (d) None of these
- 33. You can use the smartphone, with the help of ......................... technology. It allows you to interact with the smart phone, with your fingers.
	- (a) Touch screen (b) Pick screen (c) Dual screen (d) Inter screen
- *34.* Which of the following devices comes with touchscreen technology?

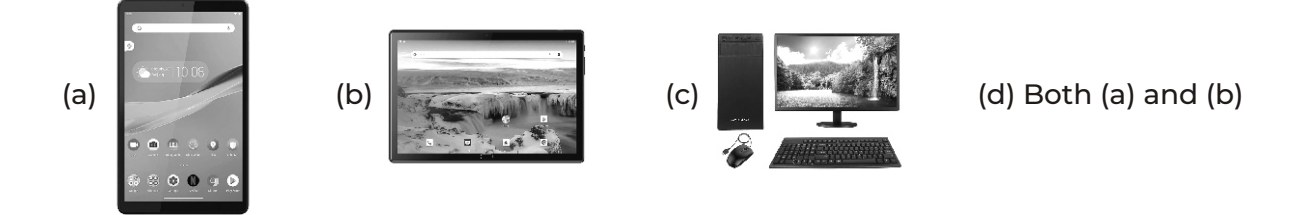

*35.* Which of the following games can be played on a smartphone?

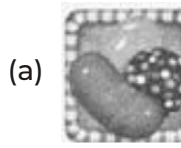

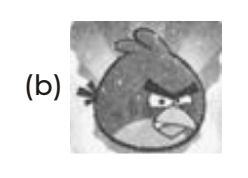

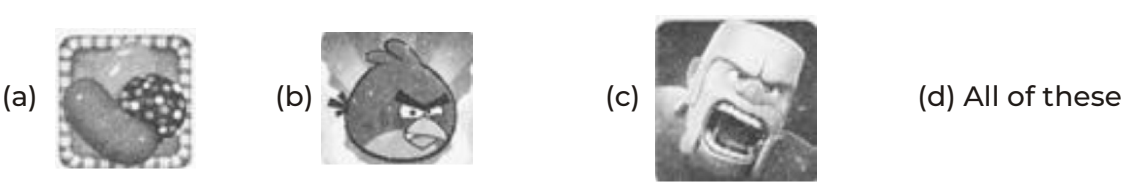

### OMR SHEET

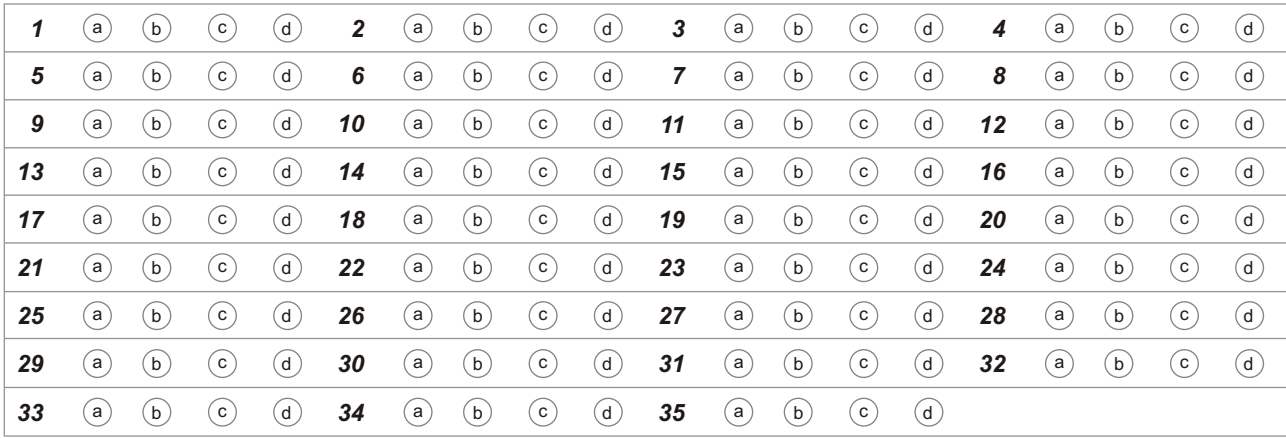

## **Answers**

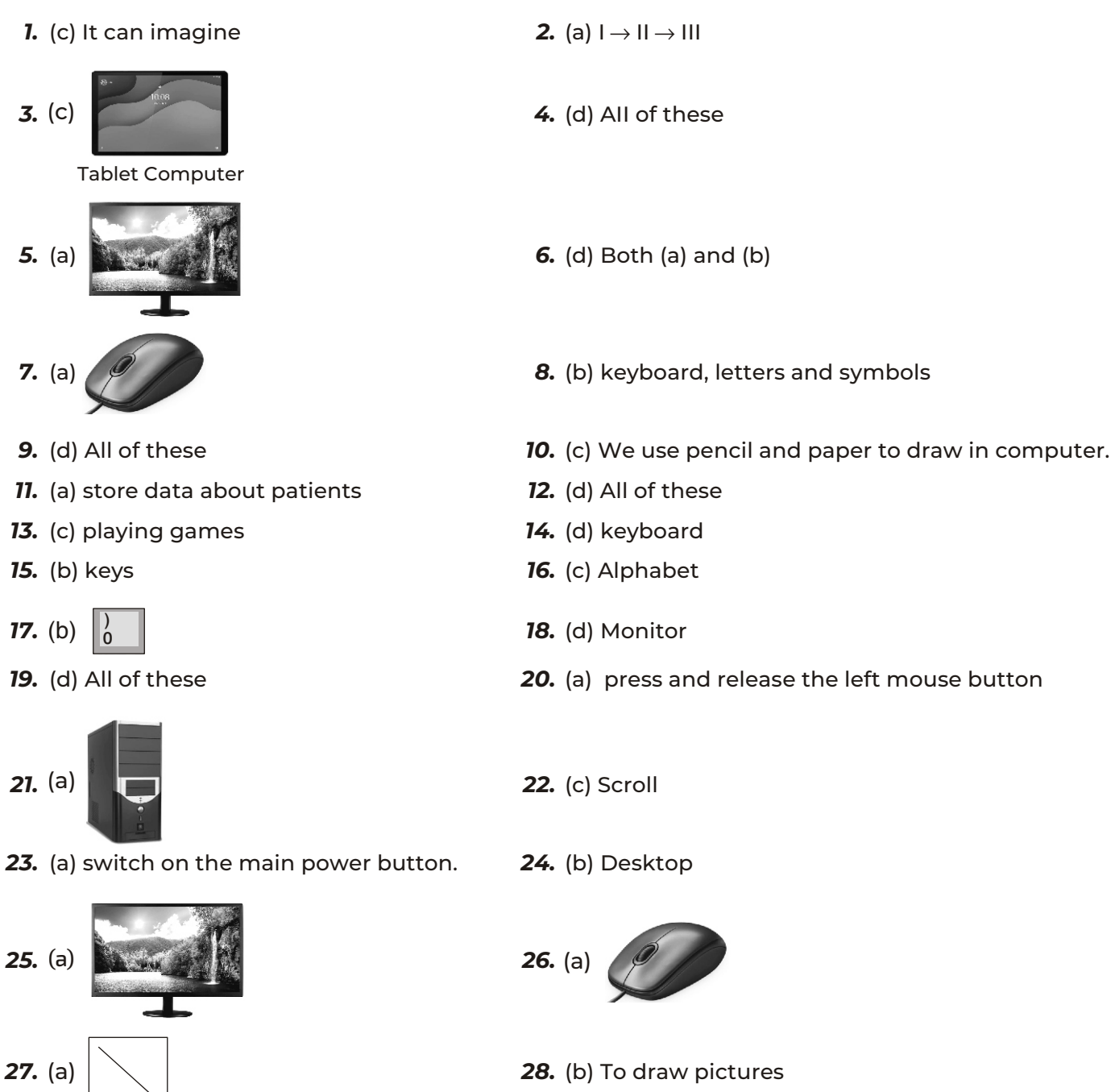

- *29.* (c) Text tool *30.* (c) Tools
- *31.* (a) It is used to fill the picture with color *32.* (c) Smartphones
- *33.* (a) Touchscreen *34.* (d) Both (a) and (b)
- *35.* (d) All of these

7